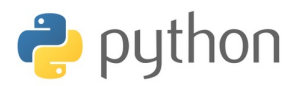

## TP 27 - Equations différentielles ordinaires – Méthode d'Euler

**Objectif :** Donner une solution approchée d'une équation différentielle d'ordre 1 de la forme :

$$
\frac{\mathrm{d}y}{\mathrm{d}t} = f(y(t), t) \qquad t \in [a, b]
$$

noté :  $y' = f(y, t)$ .

➢ Discrétisation de l'équation

On fixe un pas de la subdivision uniforme : *h*. La suite  $(t_k)_{k \in [0,N]}$  vérifie  $t_{k+1} = t_k + h$  ou encore  $t_k = a + hk$ avec  $t_0 = a$  et  $|t_N - b| < h$ .

Pour tout  $k \in [0, N]$ , on cherche une approximation  $y_k$  de  $y(t_k)$ .

Ainsi, pour  $k \in [0, N-1]$  on pose  $y_0 = y(t_0)$  et

$$
y_{k+1} = y_k + \int_{t_k}^{t_{k+1}} y'(t)dt = y_k + \int_{t_k}^{t_{k+1}} f(y(t), t)dt
$$

La méthode d'Euler-Cauchy consiste à approximer localement la courbe par sa tangente :

$$
y_{k+1} \approx y_k + \int_{t_k}^{t_{k+1}} f(y(t_k), t_k) dt \approx y_k + \underbrace{(t_{k+1} - t_k)}_{=h} f(y(t_k), t_k)
$$

$$
\geq \text{Retenir}: \begin{cases} t_{k+1} = t_k + h \\ y_{k+1} = y_k + h f(y_k, t_k) \end{cases}
$$

**Remarque :** Le pas d'avancement peut être négatif si  $b < a$ . **Remarque :** La variable *y* peut être vectorielle, lorsque l'on veut résoudre une équation d'ordre supérieur.

Voici le programme PYTHON permettant de calculer *y*(*b*) par la méthode d'Euler considérant la problématique cidessus :

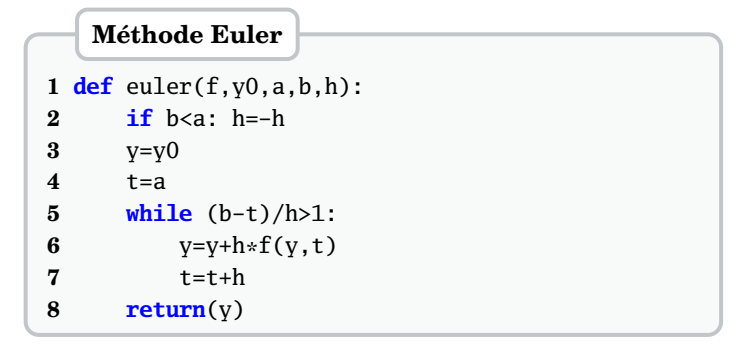

**Exercice 1** Adapter la fonction ci-dessus afin de donner une fonction approx\_exp $(x,h)$  qui retourne une approximation de exp(*x*) où *x* est un réel et *h* est le pas de la méthode.

**Exercice 2** En faisant les calculs à la main (avec un calculatrice) compléter le tableau pour approximer exp(1) avec  $h = 0, 1:$ 

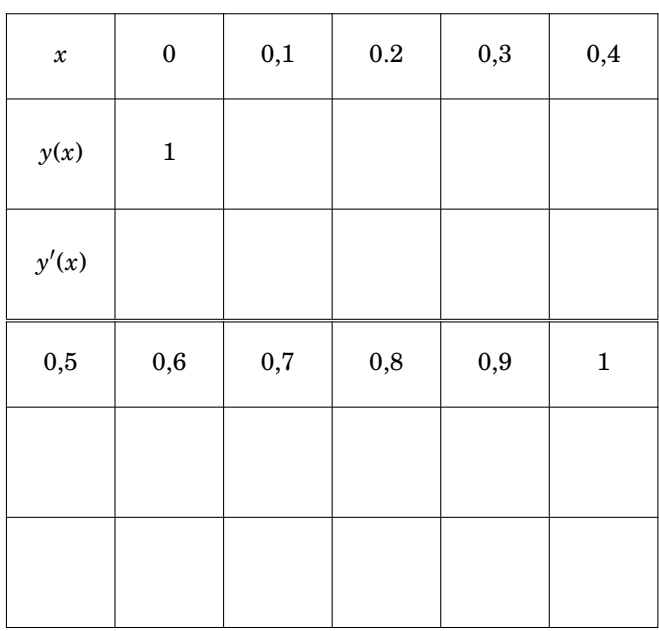

**Exercice 3** Adapter la fonction précédente afin de donner une fonction approx\_ln(x,h) qui retourne une approximation de ln(*x*) où *x* un réel strictement positif et *h* le pas de la méthode.

## **Exercice 4 Équation différentielle d'ordre 2**

1. Donner le problème de Cauchy vérifié par la fonction *y* = cos.

2. Déterminer une équation différentielle d'ordre 1 vérifiée par le vecteur  $Z = \begin{pmatrix} y \\ y \end{pmatrix}$ *y*<sup>'</sup>).

3. Proposer une fonction approx\_pi(h) qui retourne une approximation de *π* en appliquant la méthode d'Euler de pas h au vecteur *Z*.

On rappelle que  $\frac{\pi}{2}$  est la première racine de cos sur  $\mathbb{R}_+$ .

## **Exercice 5** Méthode d'Euler

1. Compléter le script de la fonction Euler(f,y0,a,b,h) réalisant la méthode d'Euler : on enregistre toutes les valeurs dans un tableau, la ième ligne contenant les valeurs associées à la ième étape, c'est-à-dire l'approximation à l'instant *t<sup>k</sup>* des valeurs du vecteur de fonctions vérifiant l'équation différentielle d'ordre 1. La variable de sortie est similaire à celle que retourne la fonction odeint.

## **def** euler(f,y0,a,b,h): **if** b<a: h=-h t=np.arange(a,b,h)  $n=len(t)$ T=np.zeros(...)  $T[0,:]=v0$ **for** i **in** range(...):  $T[i,:]=\ldots$ **return**(t,T) **Méthode d'Euler**

2. Application à la situation d'un ressort de raider *k*, avec frottement fluide, préalablement allongé pour assure l'équilibre d'une masse *m*. A l'instant *t* = 0 on l'écarte de sa position d'équilibre d'un abscisse *x*<sup>0</sup> et d'une vitesse nulle.

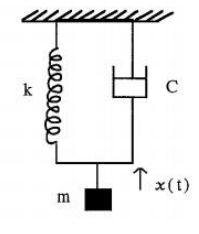

Le mouvement est décrit par l'équation :

$$
mx''(t) + cx'(t) + kx(t) = 0
$$
 pour  $t > 0$ 

a) Réécrire le problème sous la forme d'un problème de Cauchy :  $y' = f(y, t)$ ,  $y(0) = y_0$ .

b) Donner les instructions pour résoudre le problème en utilisant la fonction euler ci-dessus.

c) Donner les instructions pour afficher :

• le comportement du ressort :  $t \mapsto (t, x(t))$ 

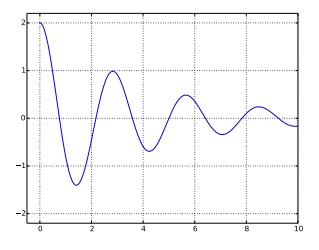

• le diagramme de phase :  $t \mapsto (x(t), x'(t))$ .

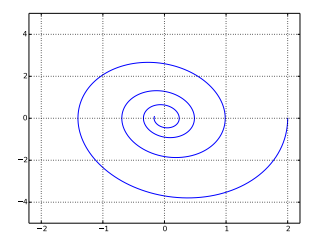